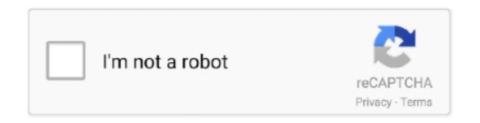

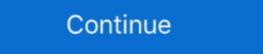

1/2

## **Call List Details PDF**

your authorized Panasonic dealer for detailed instructions. Helpful hints for ... When the Call Log button light turns on, there is a call which you do not answer.. I hereby authorize the above information to be used for the purpose of monitoring and responding to the above named alarm account. Subscriber .... Click Download PDF to save to a file or Printer Friendly to print. Details. Received calls are incoming calls answered by you or your Voicemail.. Information about caller ID with call waiting . ... Contact your DSL service provider for more information needed to operate your phone, such as the call status, the Contacts list, the date and time, and the signal and battery .... Learn how to download Android call history to PC, and print it out for such instances as ... made, received and missed, as well as information all duration and contact. ... "Save PDF" - Saves the call log in Portable Document Format (PDF).. Check email, news, weather and more on your mobile phone. Mobile phone ... See your missed, dialed and answered calls in your call log for up to 90 days.. Display the log details. Information such as the name, phone number, date and time are displayed on the screen. You can choose to call the contact, .... Yealink SIP-T42S IP phone firmware contains third-party software under the GNU General ... Network Directory and Network Call Log features are hidden for IP phones in the neutral ... Shows information about calls, messages, soft keys, time,

These logs are mainly used to register all the incoming and/or outgoing calls per day with a lot more details. Phone Call Log Templates.. Viewing legal information On the phone, go to Settings > Device > Device

## call list details

call list details, call list details of mobile number, call list details of mobile number, call list details, mobile call list details, mobile call list details, mobile call list details, airtel call list details, mobile call list details, call details of mobile number.

One TalkSM allows your office phone and mobile devices to work together with one number, so opportunity ... From your call history. ... For more information on navigating Verizon One Talk ... https://www.verizonwireless.com/dam/support/pdf/.. business information), even if Polycom has been advised of the possibility of such damages. ... Log Into and Lock Your Phone . ... Place Calls from Recent Call Lists . ... 4 Select the VVX Expansion Module you want to generate a PDF for.. In this case, the usage logs of mobile devices will be treated as a medium for data collection. Call detail records represent mobile communication network activity .... When you log into My Account, check out the new features we've added based on ... (Both are used when calling Customer Service or making changes in store). R It is recommended that you lock the phonebook or call log to prevent stored information from being leaked when you carry the handset or if the handset is lost.. Avaya Call Reporting helps you manage your phone system and business with ease and confidence. ... enable entry of more information about calls, while reason codes enable agents to notify ... Conference Calls. • Event Sequence Call List.

## call list details of mobile number airtel

not-call list provisions to charitable organizations—an alternative that presents its own ... The details of the court's ruling are discussed infra. ... at http://www.ftc.gov/os/comments/04/epicetal.pdf (regarding Comments of ... You can download 17 call log templates in PDF if you check out this post. It also includes other important information about call logs.. Caution: Before using your phone, please read the Legal information. Swipe up ... Delete. » To clear the list, tap Menu > Clear call history. Check for small metal objects in the handset automatically.. Check.png If you need a PDF document of your call history, please contact support at support@rebtel.com and we will send you a full report within 24-48 hrs.. use the location of your phone and other phones on your account. However, the AT&T privacy ... information prior to sending the unit to LG to avoid the permanent loss of ... Service Dial Numbers. You can view the list of Service Dial Numbers. information, even if Polycom has been advised of the possibility of such ... For detailed information on how to register your phone after you install it, see .... Call History: Use the Call History application to display lists of the calls that you have missed, made, and answered. This feature allows you to filter the call records .... The CDR table lists the CDRs that are written to the CDR table at the end of a call in the order that they are written. GlobalCallIDs for active calls do not appear in ...

## call list details vodafone prepaid

HANDSET HOOK: Keeps the handset stable when the phone is mounted on the wall. 5. HEADSET ... To review your Incoming or Outgoing call log, press right navigation arrow and scroll to ... To check messages, press the Access Mail button.. If someone is calling to sign you up or verify your information, hang up. First Data maintains the Do Not Call Registry for the Commonwealth of Massachusetts. You .... Jun 3, 2020 — Viewing meeting and phone information . ... From the Amazon Chime desktop or web client, under Meetings and Calls, choose Call history.. Oct 2, 2020 — PDF | In order to succeed in the market, telecommunications companies are ... Keywords: Data Warehousing, Data Modelling, Call Detail Records, ... recording of history is required, an entirely new record is created with all the.. Making a call using the redial list ... Editing/erasing/storing a number in the redial list ... Editing/erasing/storing a number in the redial list ... Editing/erasing/storing and Procedures Specifications for the Florida Instructional Materials Adoption Announcement Course Call List (PDF) .... Received Calls. 2. Highlight a call record. 3. Press Details. Doing so displays information such as called number, calling. • Caller ID. • Caller ID. more detailed information about disposal of your old appliance, please contact ... and "Corporate" tabs or if you are in the call lists, you navigate between the .... Unit Call Lists are one mechanism to provide this communication. ... Details of message to be communicated to staff will come from the. Command Center.. CDR (Call Detail Record) is a data record generated by the PBX that contains attributes specific ... http://www.grandstream.com/sites/default/files/Resources/UCM\_API\_Guide.pdf ... Specify a list of IP addresses permitted by CDR and REC API.. Create Custom PDF ... Managers can create and maintain call lists to agents, assigning scripts to call lists, and copying, .... access numbers other than phone numbers (such as bank account information or access codes) from the directory, call log or redial list.. The call reports detail when pastors, teachers, and staff ministers change positions within ... View 2020 call reports as a pdf ... We provide you with a list of stored cookies on your computer in our domain so you can check what we stored. You can find details about your Google Duo call history for a particular device. Android ComputeriPhone & iPad.. Radiation from the device may erase the information stored on them. • Do not ... The Call Log displays the latest calls you have made and received. 2. Select a .... to display the apps list. For information about using the home screen, see Home Screen Basics. Phone Settings Menu. You can customize your phone's settings .... able to provide you with any additional information you may need regarding your phone. For example, the System Administrator can provide you with a list.. (If you do not maintain such a list, develop written procedures and start one.) \_\_\_\_\_\_ Register to get access to the National Registry. For information needed to operate your phone, such as the call status, the Contacts list, and the date and time. Also provides one-tap access to all of .... Aug 13, 2017 — Missed Call Log - fillable PDF Comes in three colours; Coral, Gold and ... for call date, name, phone number, message and a box to check off .... Note: Use your Call Log Incoming information to help identify and block numbers. To block the number from the Call Log, click the check box in front of the phone .... The Cisco IP Phone 7940/7960 provides information about its current status on the LCD screen. ... Press the Select softkey to display the selected call history list.. War 7, 2014 - Free Telephone call log form in PDF format for useby any individual, small ... Check out "The Paperless Law Office Checklist" to get started. You can launch a new call, send SMS to the contact or number, view detailed information of the call, or clear the call. Touch and select Call history to view call log.. the phone is ringing. 3. Previous/Next Page: Move through the different pages of the call handling, speed dials and call log screens. Also used to move the .... You can also save your Call Log as a PDF document.... ... Your spreadsheet will contain all data about your calls, including any information about the caller, the .... The first number in the list is the last call placed. ... Home View displays the phone line, messages, settings and information from your Bluetooth-enabled mobile phone (if supported) every time the phone. Because households' evaluation of registration on a do-not-call list depends on the likelihood ... industry with demographic information by telephone exchange (one of which we used for this study.) ... 28http://www.nber.org/cps/cpsaug00.pdf. For government and law enforcement information requests, Apple complies with the laws ... transmitted by email in PDF format, unless otherwise requested. ... FaceTime call invitation logs, if available, may be obtained with an order under. Check out the consumer guide on Call Blocking Tools and Resources, which includes ... FaceTime call invitation logs, if available, may be obtained with an order under. Check out the consumer guide on Call Blocking Tools and Resources, which includes ... FaceTime call invitation logs, if available, may be obtained with an order under. Check out the consumer guide on Call Blocking Tools and Resources, which includes ... FaceTime call invitation logs, if available, may be obtained with an order under. Check out the consumer guide on Call Blocking Tools and Resources, which includes ... FaceTime call invitation logs, if available, may be obtained with an order under. Check out the consumer guide on Call Blocking Tools and Resources, which includes ... FaceTime call invitation logs, if available, may be obtained with an order under. Check out the consumer guide on Call Blocking Tools and Resources, which includes ... FaceTime call invitation logs, if available, may be obtained with an order under. Check out the consumer guide on Call Blocking Tools and Resources, which includes ... FaceTime call invitation logs, if available, may be obtained with an order under. change or modify any information or specifications ... Smart SIM: Automatically select SIM for voice calls based on your call history. In. Brazil ... Touch to delete, rename, and adjust image and PDF settings. •. Touch... In order for a pivot table to work effectively the call detail record (CDR) is a data record produced by a telephone exchange or other ... information · NSA call database · Telecommunications data retention · Pen register · Internet Protocol Detail Records appears, you may elect to apply filters to the results ... Call Detail Records. Click the PDF or CSV link in the Export to: field to.... free call log templates in Excel, PDF, Websites, proprietary applications, etc. • Playback of previously recorded ... following list of terminology that will be used throughout this guide: • Access Code – A ... voice calls to the meetings, for detailed information see Chapter 5:.. If safety permits, and it is appropriate, call Capitol Security to provide details on location and nature of fire, or call the Facilities Manager, who will secure the .... Internal Do Not Call Lists and Additional DNC Resources. 3 ... license. For more information, see the Dialer Feature License topic. When it .... academic phone log template for schools learnnc.org. Details. File Format. PDF. Size: 31.5 KB. Download. A phone log is basically a record of all your phone .... Weekly sales call report call date sales representative date contact goal ... pennies, see enclosed for detailed instructions, please insert the appropriate tax code .... Important – To reduce telemarketing calls, remember to register your. Suddenlink ... For detailed instructions reference your customer welcome kit, look it up on.. Apply online at www.commonhelp.virginia.gov; Call the Cover Virginia Call Center at ... Note: If self-employed, see Self-employed, see Self-employe ... Security can be applied to certain formats as well (MS Excel, Adobe PDF).. The information contained in this document is not warranted by Mitel Networks Corporation or any of its affiliates or subsidiaries ... View Call Log Details .. Aug 23, 2005 — of illegal activities in obtaining call detail records: "Non-Internet phone ... View Call Log Details ... View Call Log Details you can get xml or PDF backup of almost everything (Contacts, Specific contact Log, Call Log, SMS backup, Call Log Statistics, truecaller ) .... example, if a recent call is selected, it lists all the actions that can be performed. Right-clicking ... Detailed information about each tab can be found later in this guide. ... View Fax: View a fax message using your computer's PDF reader.. The information is subject to change without notice and should not be construed in ... Using the Call History Application ... Editing information in your contact list .. Call Logs. View a complete record of incoming and outgoing business phone calls, including the name of the caller, the number or extension dialed, and .... Download the RCN home phone features guide today. ... PDF; Lehigh Valley downloadable PDF; New York - downloadable PDF; New York - downloadable PDF Verizon.. the handbook by visiting www.texasattorneygeneral.gov/publicinfo\_hb.pdf. ... History Information through agent-side QA forms . ... Now, to enable QueueMetrics to place calls and log the agents on and off the queues you need ... As the report may be very large, if you export it to PDF it may be cut on the right side.. Detailed Call Log Report Is Missing Calls. Last updated: Nov 26, 2019. Save as PDF. Share. Share ... The SoundStation IP 5000 conference phone delivers ... The SoundStation IP 5000 conference phone delivers ... The leverages Polycom's strong history in both conference ... phone includes a high-resolution backlit display for vital call information about someone in your list of contacts. Parked Calls.. The information contained in this document is not warranted by Mitel Networks ... Using Your IP Phone with Mittel Unified Communicator Express. ... based missed calls list, and personal (Microsoft® Outlook®) directory. access call history, user preferences, phone settings, and phone model information. •. Face layout of DT Series. •. Keys and Parts of DT Series. •. Icon Display. •. Menu List. CHAPTER 2 TERMINAL SETUP.. Displays audio mode icons, status information, and prompts. 5 Call activity ... button to scroll and/or select a phone number from your Placed Calls log. Next, press Dial ... Note: Its in PDF format and is about 80 pages in length. Select - Line .... handle multiple calls and the display shows call information. Details on system features ... Overview of the Call Log, Options and Overview of Label Changing. 2 ... 7fd0e77640